```
//A basic "Wave Drive" program
//for unipolar stepper motors.
int coilA = 4;
int coilB = 5;
int coilC = 6;
int coilD = 7;
int Speed = 4;
void setup() {
pinMode(coilA,OUTPUT);
pinMode(coilB,OUTPUT);
pinMode(coilC,OUTPUT);
pinMode(coilD,OUTPUT);
}
void loop() {
       digitalWrite(coilA,1);
       digitalWrite(coilB,0);
       digitalWrite(coilC,0);
       digitalWrite(coilD,0);
       delay(Speed);
       digitalWrite(coilA,0);
       digitalWrite(coilB,1);
       digitalWrite(coilC,0);
       digitalWrite(coilD,0);
       delay(Speed);
       digitalWrite(coilA,0);
       digitalWrite(coilB,0);
       digitalWrite(coilC,1);
       digitalWrite(coilD,0);
       delay(Speed);
       digitalWrite(coilA,0);
       digitalWrite(coilB,0);
       digitalWrite(coilC,0);
       digitalWrite(coilD,1);
       delay(Speed);
   }
```
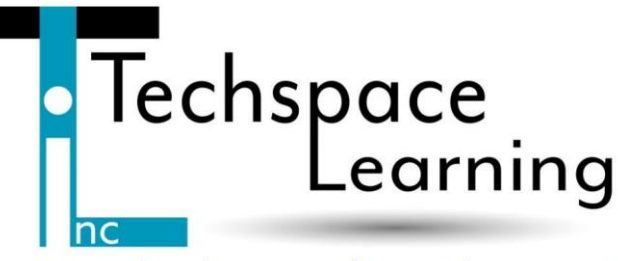

www.techspacelearning.org